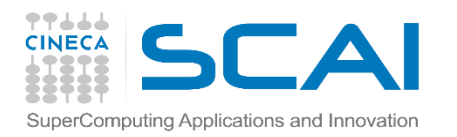

## Parallel I/O and managment of scientific data

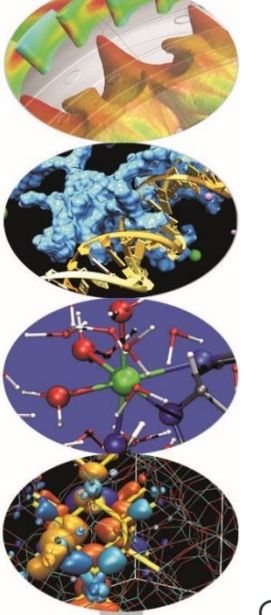

Giorgio Amati, Gianni Morelli, Luca Ferraro **CINECA** 

Rome, 14/15 May 2015

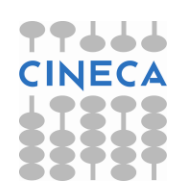

Cineca **COURSES High Performance** Computing 2015

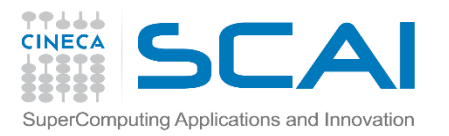

# Real Agenda

- 14 May 2015
- $\sqrt{09.30}$  Registration
- 09.45 -10.30 I/O: State of the art and Future developments (G. Amati)
- 10:30-13:00 HDF5: theory and practice (G. Amati)
- $\sqrt{13:00-14:15}$  Lunch
- $\checkmark$  14:15-16:30 HDF5: theory and practice (G. Amati)
- $\checkmark$  16:45-18:00 Management of large scientific data (G. Morelli)

15 May 2015

- $\checkmark$  09:30-10:30 HDF5: theory and practice (G. Amati)
- 10:30-13:00 MPI2-IO: theory and practice (L. Ferraro)
- $\sqrt{13:00-14:15}$  Lunch
- $\checkmark$  14:15-18:00 MPI2-IO: theory and practice (L. Ferraro)

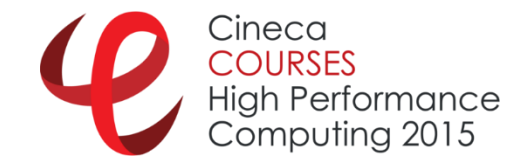

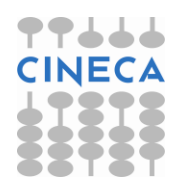

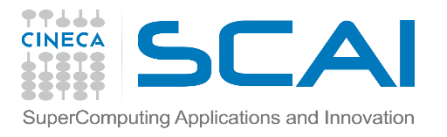

# Using laptop

- Switch to linux at boot
- Use module
	- **module purge**
	- **module av**
	- **module li**
- Using mpi
	- **1. module load gnu/4.9.2**
	- **2. module load openmpi/1.8.4--gnu--4.9.2**
- Using serial hdf5
	- **1. module load gnu/4.9.2**
	- **2. module load hdf5/1.8.14\_ser--gnu--4.9.2**
	- **3. module load szip/2.1—gnu—4.9.2**
- Using parallel hdf5
	- **1. module load gnu/4.9.2**
	- **2. module load openmpi/1.8.4--gnu--4.9.2**
	- **3. module load hdf5/1.8.14\_par--openmpi--gnu--4.9.2**
	- **4. module load szip/2.1—gnu—4.9.2**

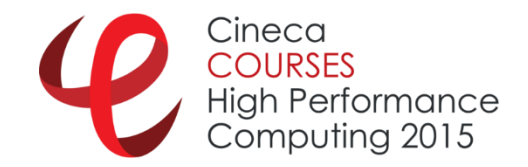

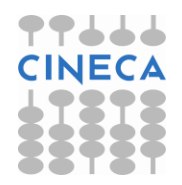

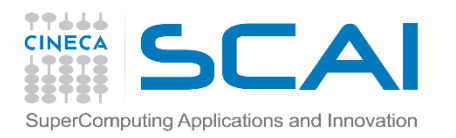

## Hands-out

- Hands-out and examples can be downloaded at:
- **1. <https://hpc-forge.cineca.it/files/CoursesDev/public/>**
- 2. go to **2015**
- 3. go to **Parallel\_I\_O\_and\_management\_of\_large\_scientific\_data/**
- 4. go to **Rome**

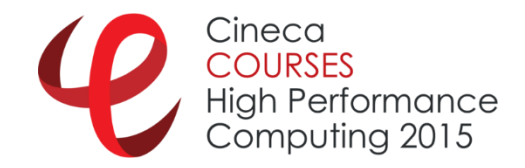

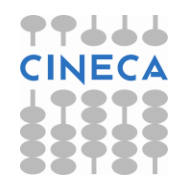

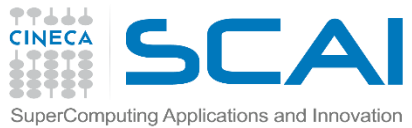

#### sample.h5 **├── SERIAL │ ├── exercise1.c │ ├── RUN │ ├── serial\_ex1.better.c │ ├── serial\_ex1.c │ ├── serial\_ex1.f90 │ ├── serial\_ex2.c │ ├── serial\_ex2.f90 │ ├── serial\_ex3.c │ ├── serial\_ex3.f90 │ ├── serial\_ex4.c │ ├── serial\_ex4.f90 │ ├── serial\_ex5.c │ ├── serial\_ex5.f90 │ ├── serial\_ex6.c │ ├── serial\_ex6.f90 │ ├── serial\_ex7.c │ ├── serial\_ex7.f90 │ └── serial\_ex8.c**Cineca **COURSES High Performance** Computing 2015

### **│── u\_00001000.h5 exampleHDF5.tar**

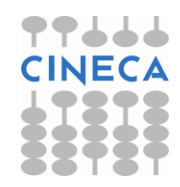

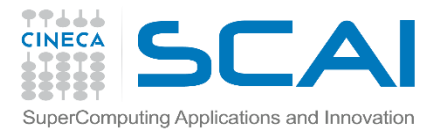

### **exampleHDF5.tar**

#### **└── PARALLEL**

- **├── parallel\_ex1.c**
- **├── parallel\_ex2.c**
- **├── parallel\_ex3.c**
- **├── parallel\_ex3\_column.c**
- **├── parallel\_ex4.c**
- **├── parallel\_ex5.c**
- **└── RUN**

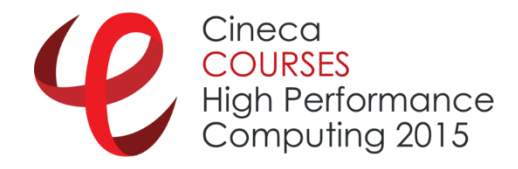

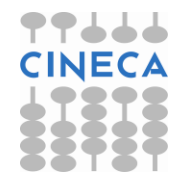